# **Федеральное государственное автономное образовательное учреждение высшего образования «Национальный исследовательский технологический университет «МИСиС» Новотроицкий филиал**

# Рабочая программа дисциплины (модуля)

# **Компьютерная графика**

Закреплена за подразделением Кафедра математики и естествознания (Новотроицкий филиал)

Направление подготовки 09.03.03 Прикладная информатика

Профиль

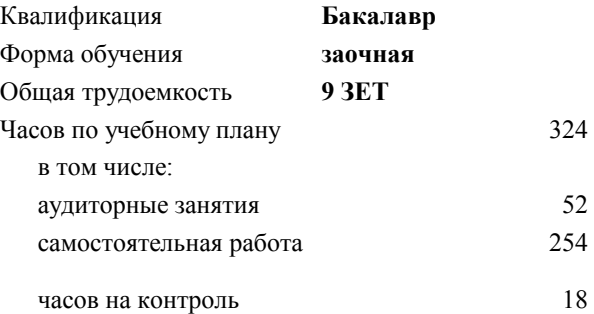

экзамен 4, 5 курсовой проект 4 Формы контроля на курсах:

#### **Распределение часов дисциплины по курсам**

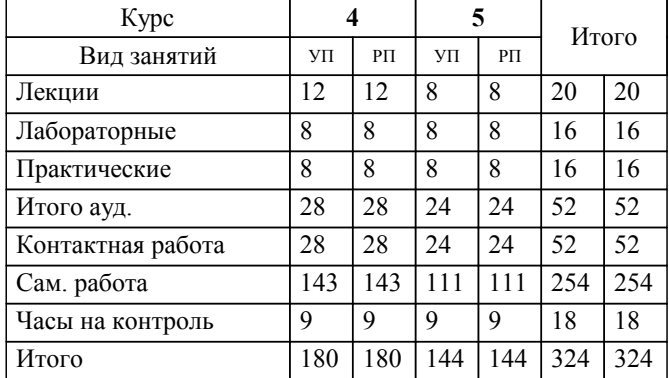

УП: 09.03.03\_18\_Прикладная информатика $\overline{\Pi}$ ПрПИвТС заоч 2020.plx

Программу составил(и): *к.п.н, Доцент, Т.Б. Новикова*

**Компьютерная графика** Рабочая программа

Разработана в соответствии с ОС ВО:

Самостоятельно устанавливаемый образовательный стандарт высшего образования Федеральное государственное автономное образовательное учреждение высшего образования «Национальный исследовательский технологический университет «МИСиС» по направлению подготовки 09.03.03 Прикладная информатика (уровень бакалавриата) (приказ от 05.03.2020 г. № № 95 о.в.)

#### Составлена на основании учебного плана:

Направление подготовки 09.03.03 Прикладная информатика Профиль. Прикладная информатика в технических системах, 09.03.03\_18\_Прикладная информатика\_ПрПИвТС\_заоч\_2020.plx , утвержденного Ученым советом ФГАОУ ВО НИТУ "МИСиС" в составе соответствующей ОПОП ВО 21.05.2020, протокол № 10/зг

Утверждена в составе ОПОП ВО:

Направление подготовки 09.03.03 Прикладная информатика Профиль. Прикладная информатика в технических системах, , утвержденной Ученым советом ФГАОУ ВО НИТУ "МИСиС" 21.05.2020, протокол № 10/зг

**Кафедра математики и естествознания (Новотроицкий филиал)** Рабочая программа одобрена на заседании

Протокол от 24.06.2021 г., №11

Руководитель подразделения доцент,к.ф.м.н. Гюнтер Д.А.

#### **1. ЦЕЛИ ОСВОЕНИЯ**

1.1 Целью программы является овладение практическими знаниями, умениями и навыками в области компьютерной графики и игровых спецэффектов; развитие познавательных и творческих способностей у обучающихся при работе с современным графическими и видео редакторами, при создании и обработки спецэффектов.

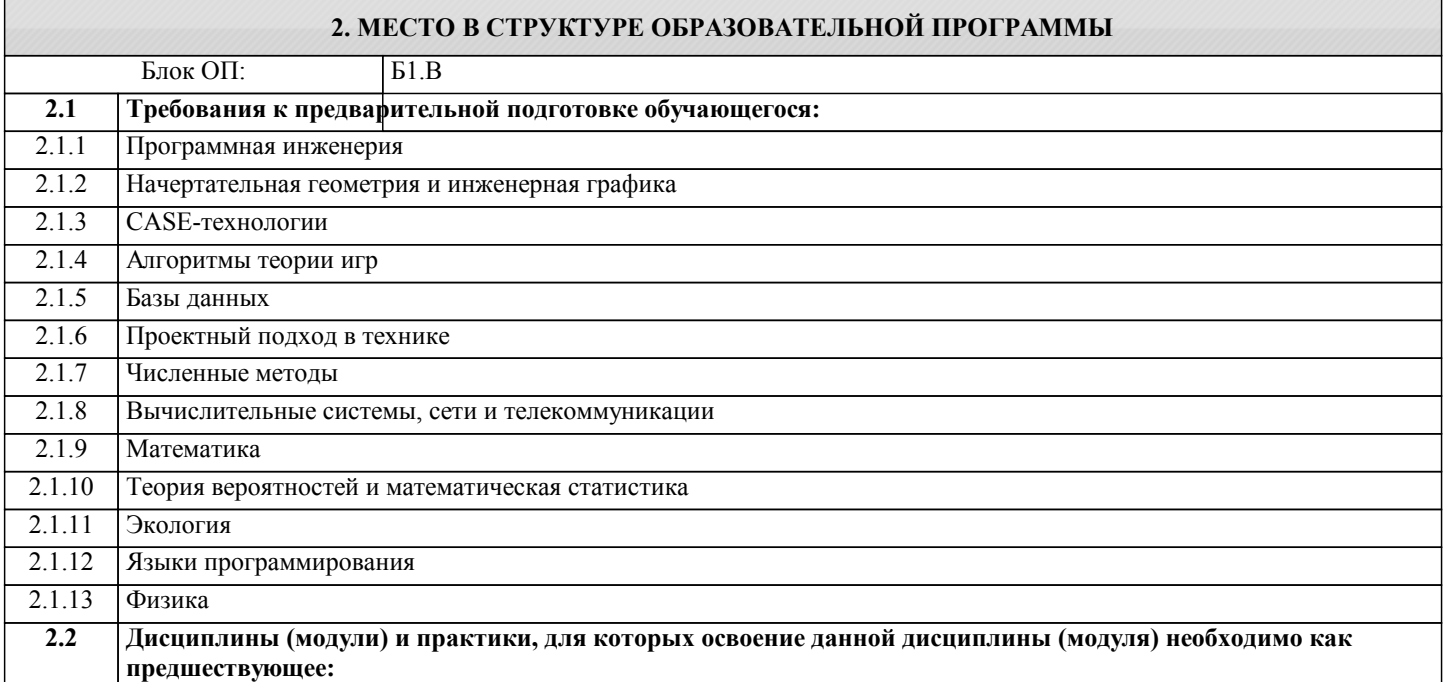

#### **3. РЕЗУЛЬТАТЫ ОБУЧЕНИЯ ПО ДИСЦИПЛИНЕ, СООТНЕСЕННЫЕ С ФОРМИРУЕМЫМИ КОМПЕТЕНЦИЯМИ**

**УК-3: Проектирование и разработка (способен: проектировать и разрабатывать продукцию, процессы и системы, соответствующие профилю образовательной программы; выбирать и применять соответствующие методики проектирования и разработки, включая передовые методы и технологии)**

**Знать:**

УК-3-З1 Знать инструментальные средства и технологии создания графических модулей

#### **ПК-1: Способен проектировать прикладные и информационные процессы в технических системах**

**Знать:**

ПК-1-З1 Знать методы и средства обработки и создания растровых изображений

**ОПК-1: Способен применять естественнонаучные и общеинженерные знания, методы математического анализа и моделирования, теоретического и экспериментального исследования в профессиональной деятельности**

**Знать:**

ОПК-1-З1 Знать методы построения моделей трехмерных и двухмерных объектов и методы пространственных преобразований

**УК-3: Проектирование и разработка (способен: проектировать и разрабатывать продукцию, процессы и системы, соответствующие профилю образовательной программы; выбирать и применять соответствующие методики проектирования и разработки, включая передовые методы и технологии)**

**Уметь:**

УК-3-У1 Уметь внедрять графические компоненты в разрабатываемое ПО

**ПК-1: Способен проектировать прикладные и информационные процессы в технических системах**

**Уметь:**

ПК-1-У1 Уметь работать в прикладном пакете растровой графики

**ОПК-1: Способен применять естественнонаучные и общеинженерные знания, методы математического анализа и моделирования, теоретического и экспериментального исследования в профессиональной деятельности**

**Уметь:**

ОПК-1-У1 Уметь составить модель геометрического тела и выполнить любое пространственное преобразование над ней.

**УК-3: Проектирование и разработка (способен: проектировать и разрабатывать продукцию, процессы и системы, соответствующие профилю образовательной программы; выбирать и применять соответствующие методики проектирования и разработки, включая передовые методы и технологии)**

#### **Владеть:**

УК-3-В1 Владеть приемами преобразования форматов графики. Выбрать оптимальный способ хранения графических данных.

**ПК-1: Способен проектировать прикладные и информационные процессы в технических системах**

## **Владеть:**

ПК-1-В1 Владеть приемами анализа растровых изображений

**ОПК-1: Способен применять естественнонаучные и общеинженерные знания, методы математического анализа и моделирования, теоретического и экспериментального исследования в профессиональной деятельности Владеть:**

ОПК-1-В1 Владеть математическим аппаратом для пространственных преобразований в матричной форме

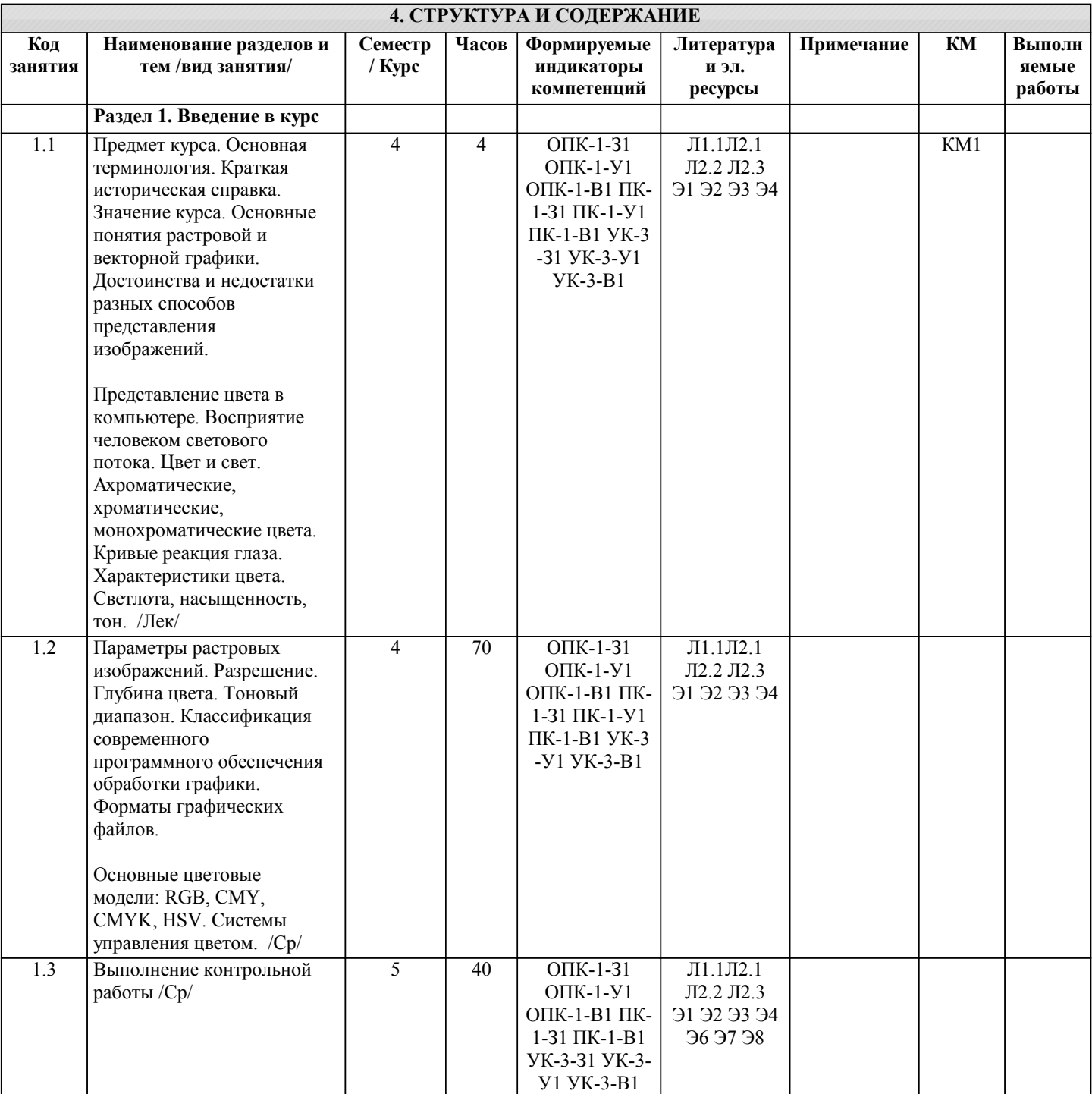

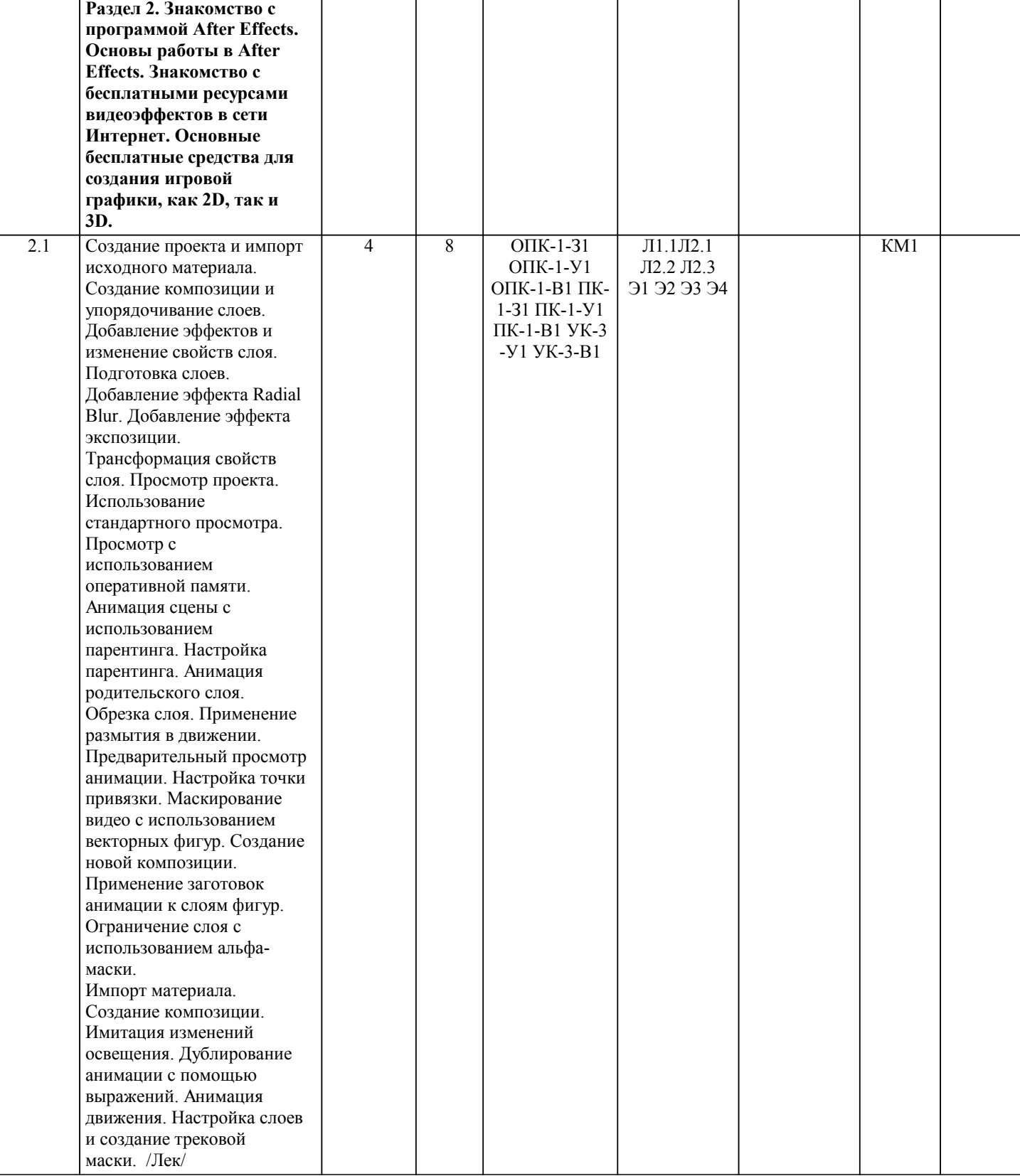

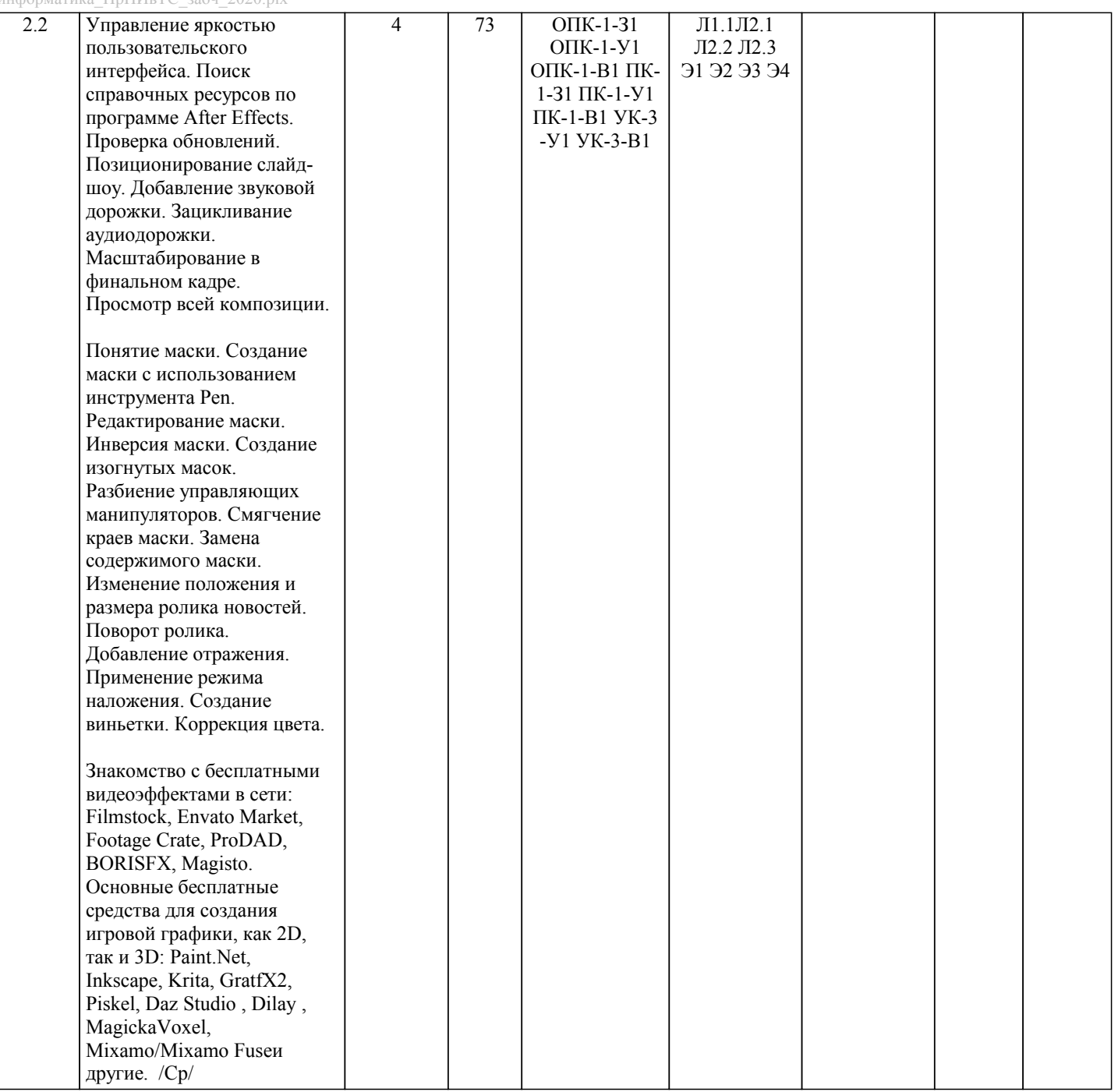

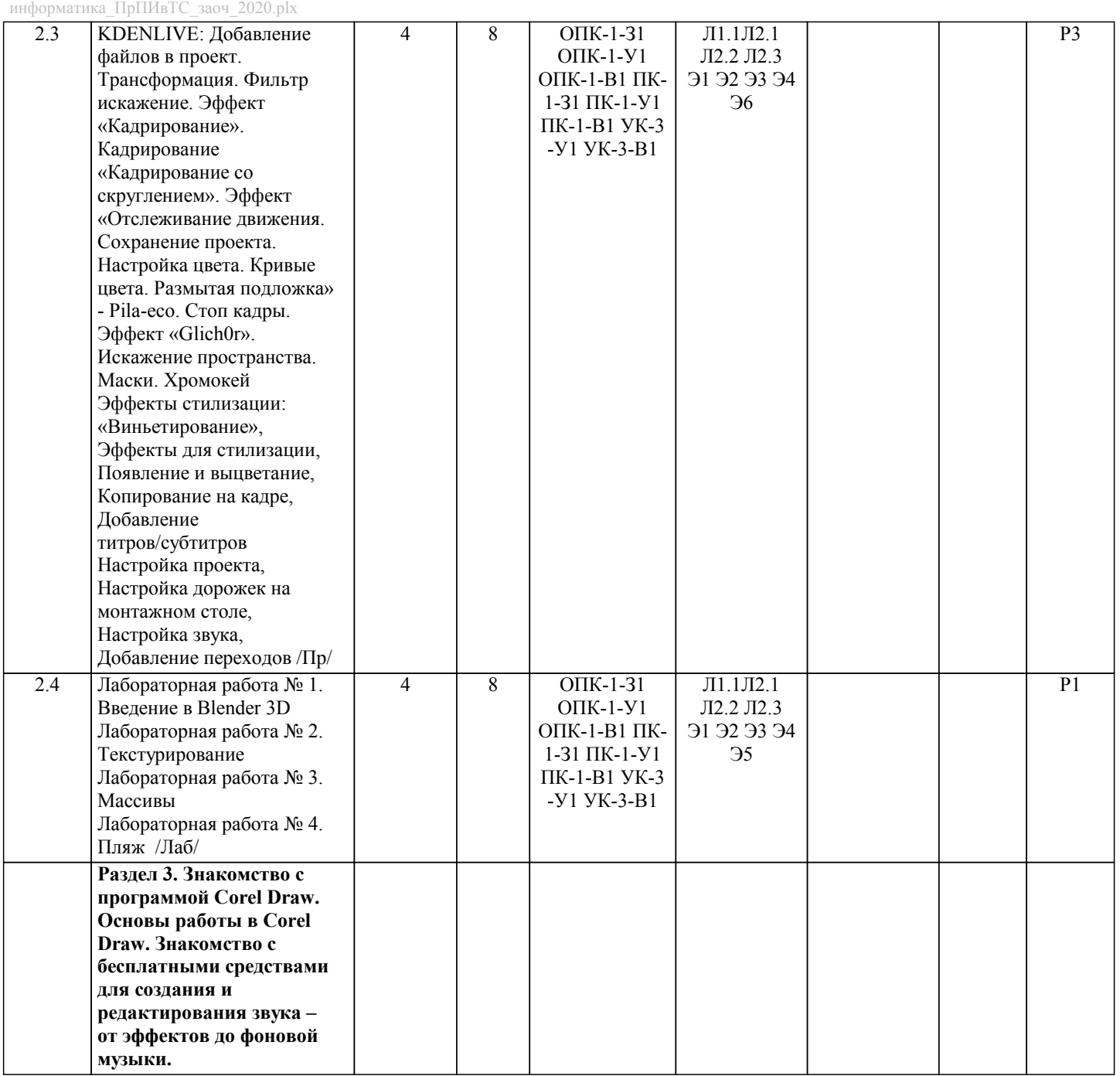

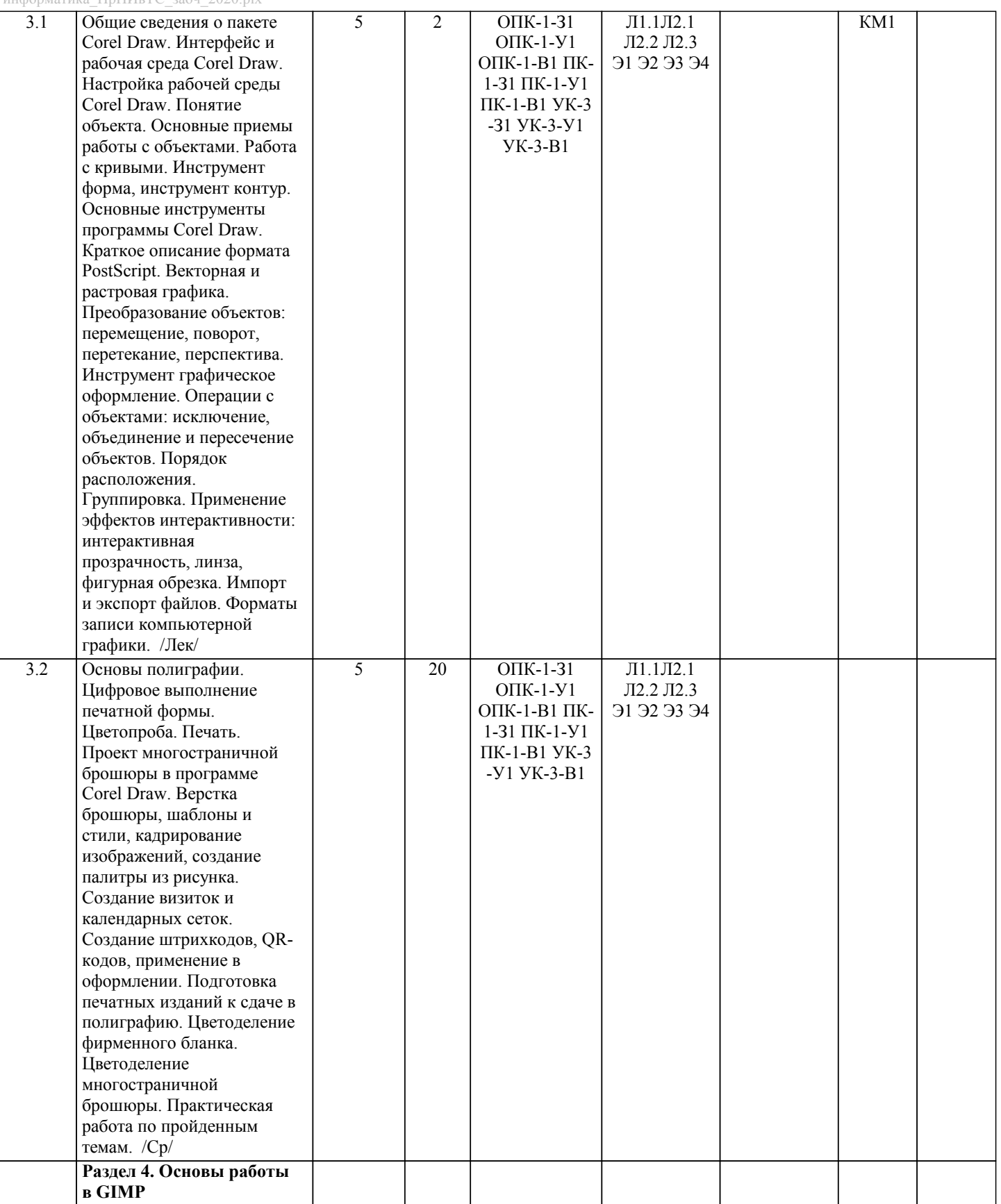

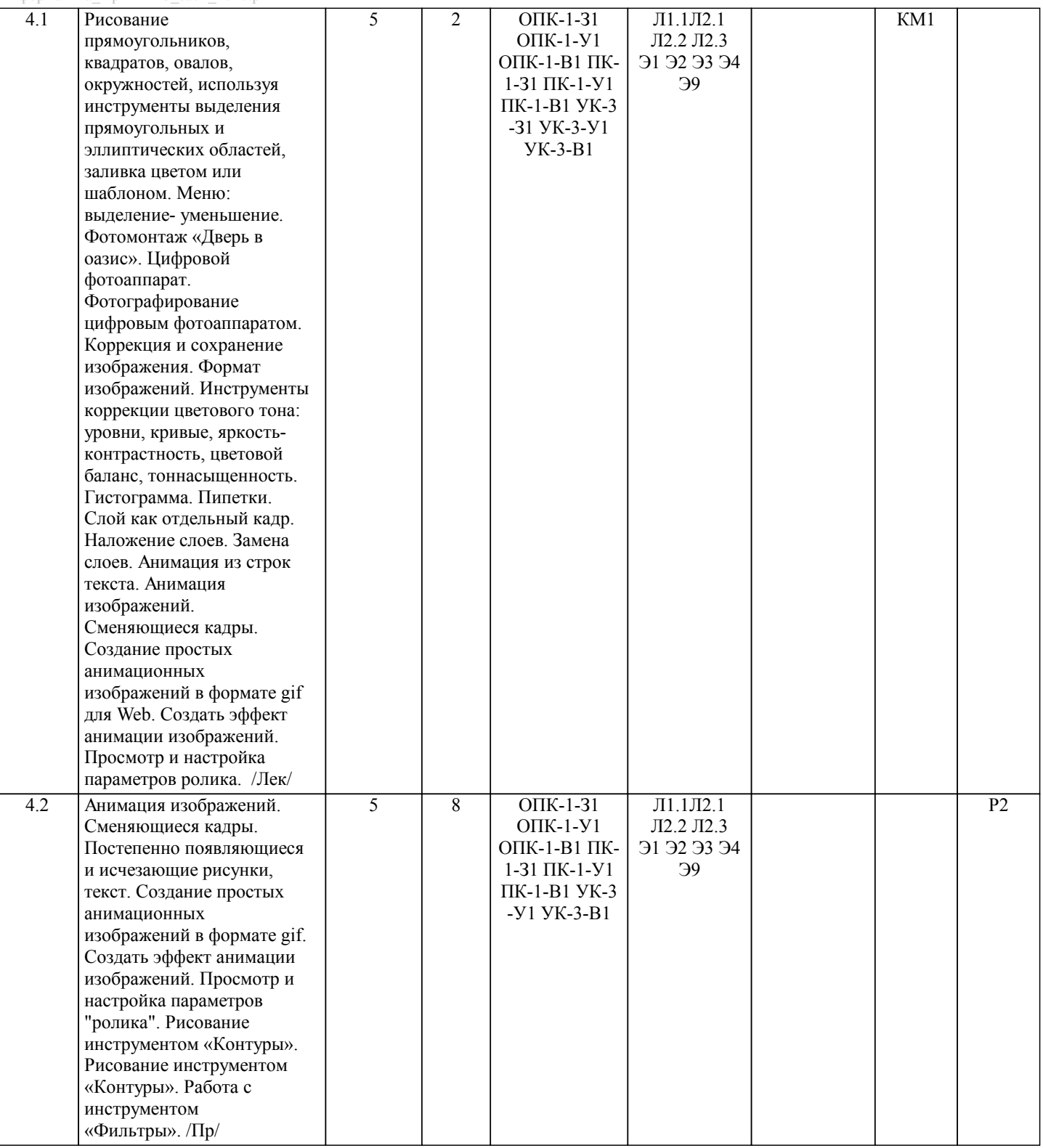

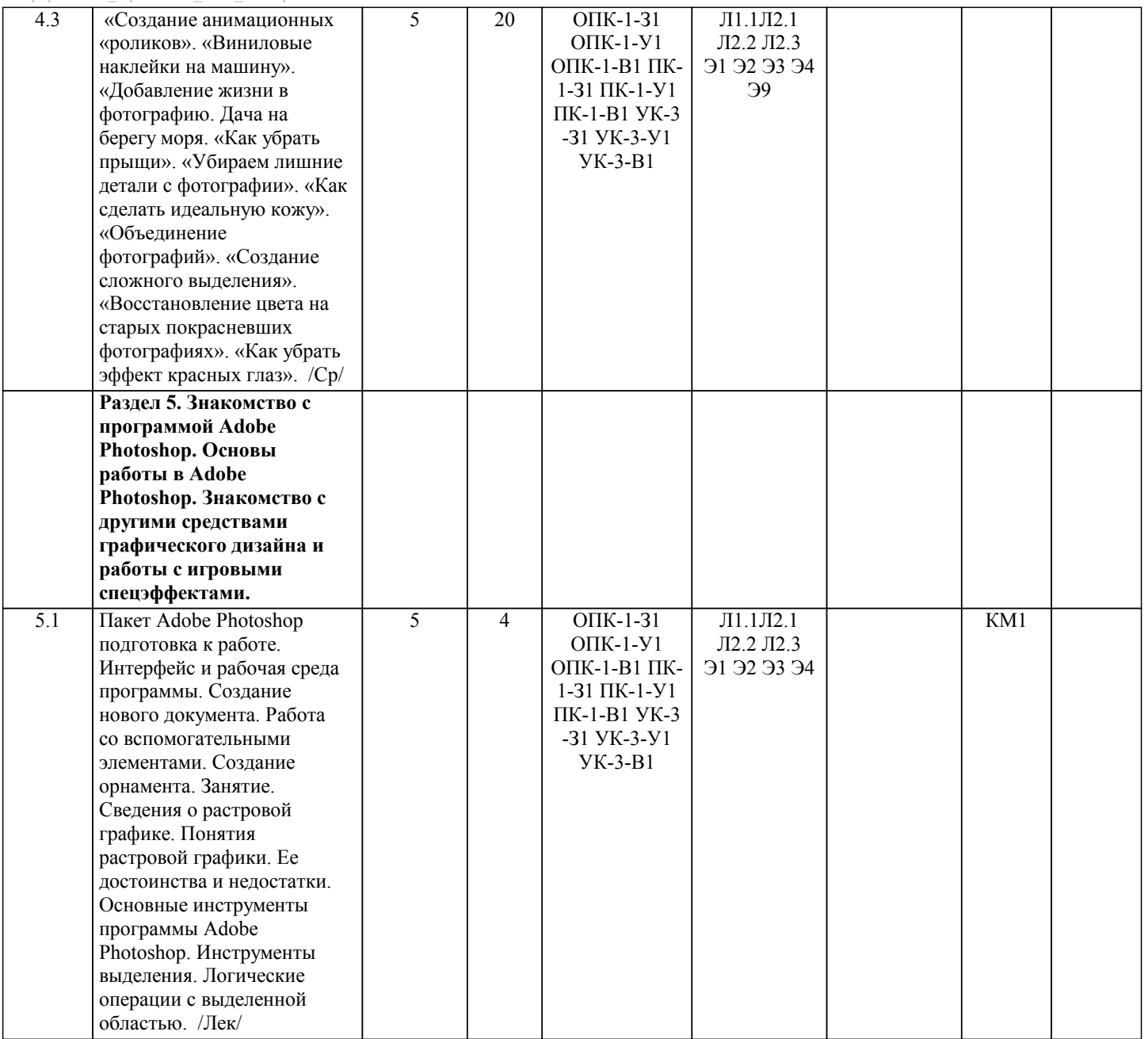

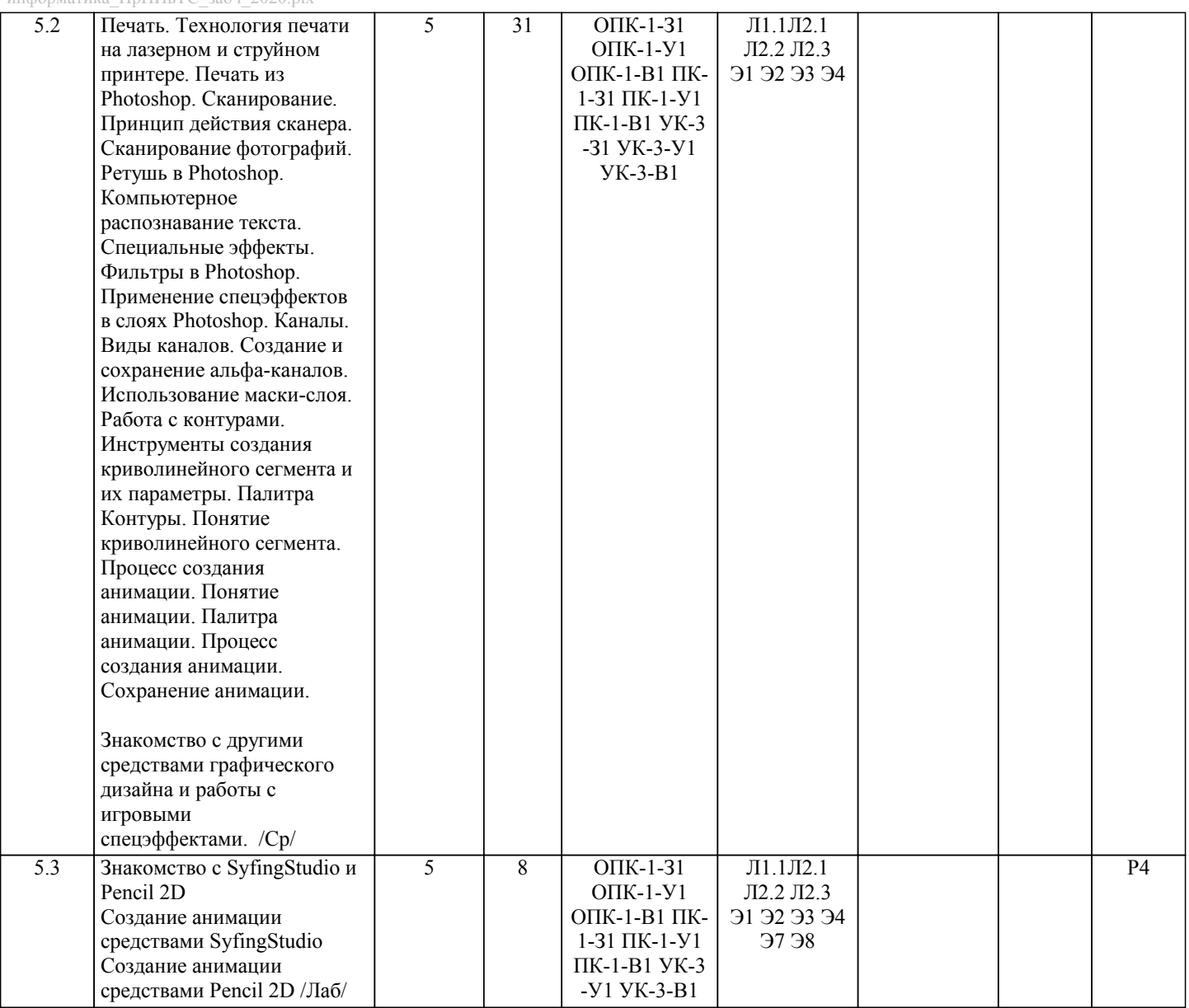

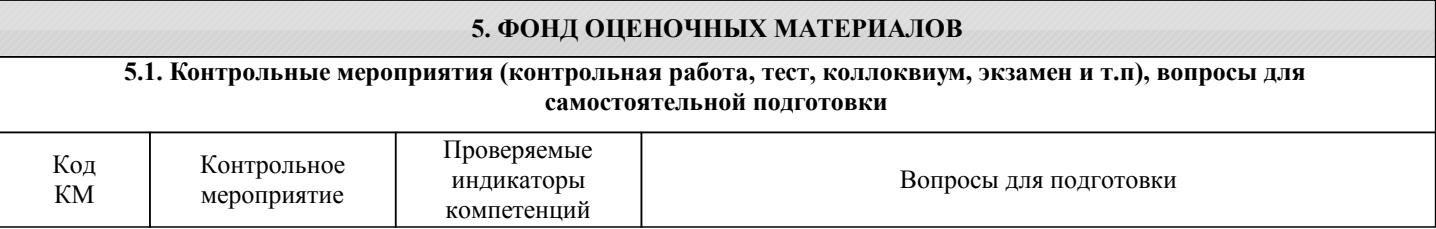

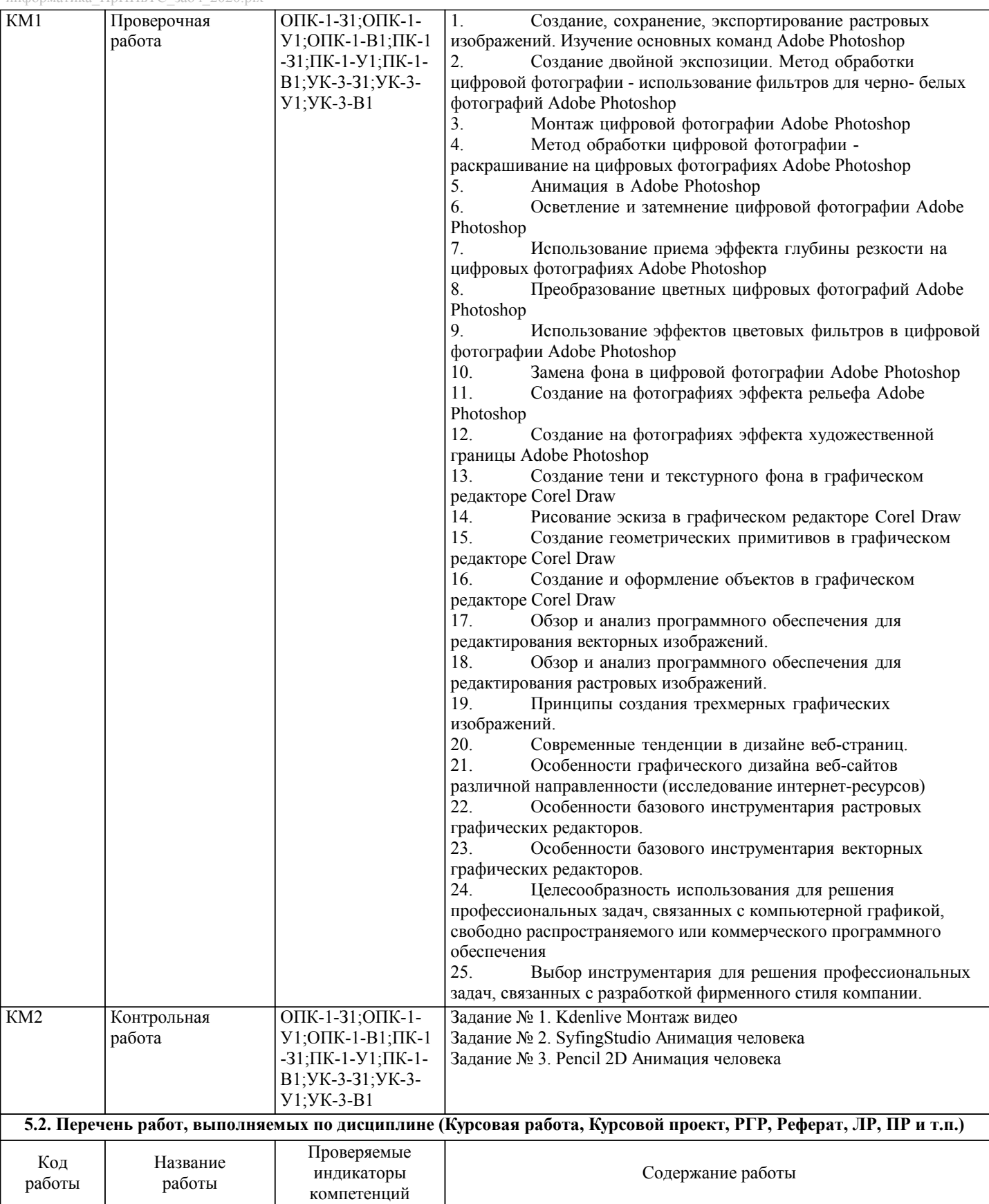

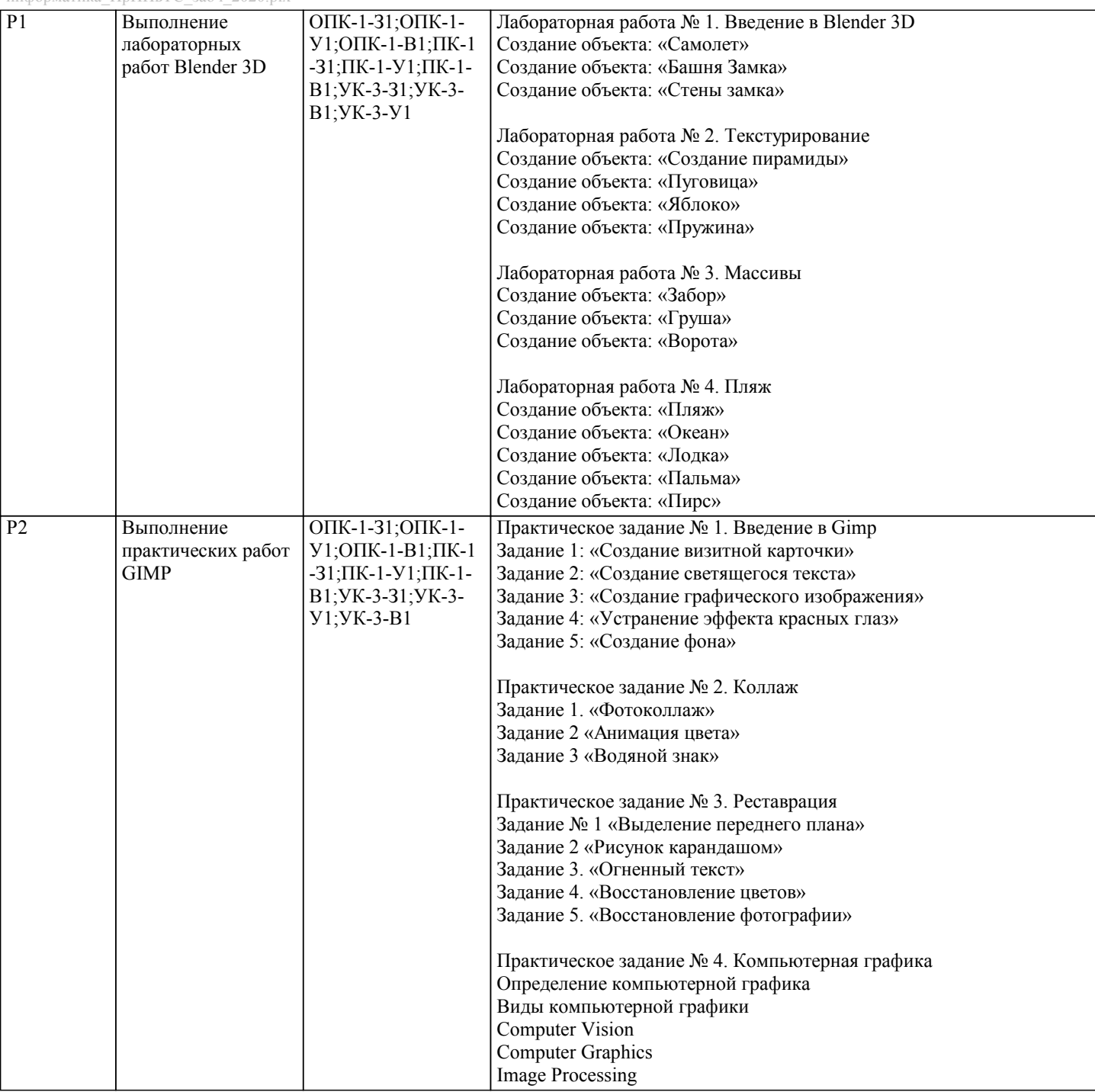

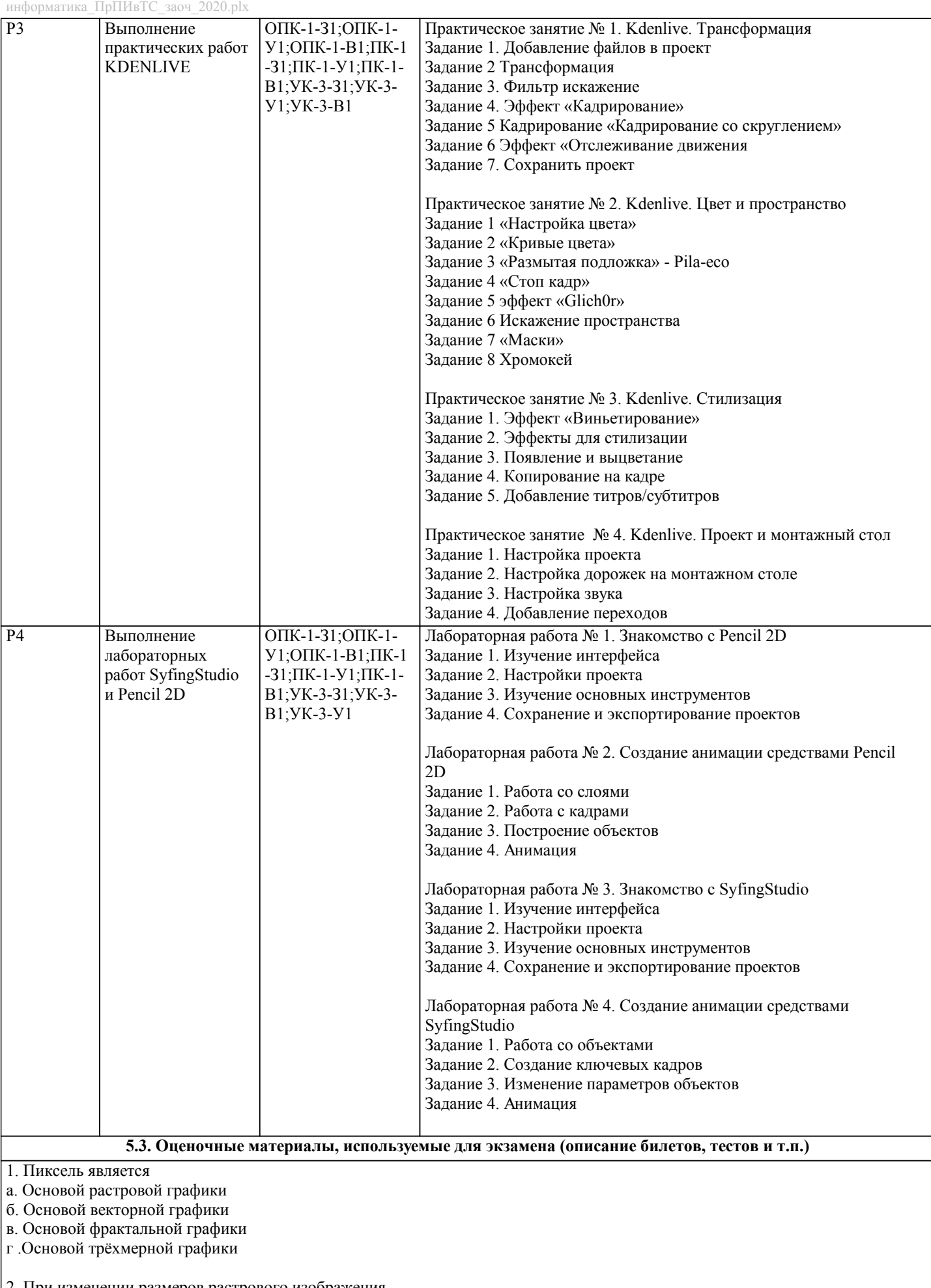

2. При изменении размеров растрового изображения-

а. качество остаётся неизменным

б. качество ухудшается при увеличении и уменьшении

3. Что можно отнести к устройствам ввода информации

в. При уменьшении остаётся неизменным а при увеличении ухудшается г. При уменьшении ухудшается а при увеличении остаётся неизменным

- а. мышь клавиатуру экраны
- б. клавиатуру принтер колонки
- в. сканер клавиатура мышь
- г. Колонки сканер клавиатура
- 4. Какие цвета входят в цветовую модель RGB
- а. чёрный синий красный
- б. жёлтый розовый голубой
- в. красный зелёный голубой
- г. розовый голубой белый
- 5. Что такое интерполяция
- а. разлохмачивание краёв при изменении размеров растрового изображения
- б. программа для работу в с фрактальными редакторами
- в. инструмент в Photoshop
- г. Это слово не как не связано с компьютерной графикой
- 6. Наименьшим элементом изображения на графическом экране монитора является?
- а. курсор
- б. символ
- в. линия
- г. пиксель

7.Выберете устройства являющееся устройством вывода

- а. Принтер
- б. сканер
- в. дисплей монитора
- г. клавиатура
- д. мышь
- е. колонки
- 8. Наименьший элемент фрактальной графики
- а. пиксель
- б. вектор
- в. точка
- г. фрактал
- 9. К какому виду графики относится данный рисунок
- а. фрактальной
- б. растровой
- в. векторной
- г. ко всем выше перечисленным
- 10.Какие программы предназначены для работы с векторной графикой
- а. Компас3Д
- б.Photoshop
- в.Corel Draw
- г.Blender
- д.Picasa
- е.Gimp
- 
- 11.При изменении размеров векторной графики его качество
- а. При уменьшении ухудшается а при увеличении остаётся неизменным
- б При уменьшении остаётся неизменным а при увеличении ухудшается.
- в. качество ухудшается при увеличении и уменьшении
- г. качество остаётся неизменным
- 12. Чем больше разрешение, тем …. изображение
- а. качественнее
- б. светлее
- в. темнее
- г. не меняется
- а. растровой графики б. векторной графики в. фрактальной графики г. масленой графики 14. Графика которая представляется в виде графических примитивов а. растровая б. векторная в. трёхмерная г. фрактальная 15. Недостатки трёх мерной графики а. малый размер сохранённого файла б. не возможность посмотреть объект на экране только при распечатывании в. необходимость значительных ресурсов на ПК для работы с данной графикой в программах 16. К достоинствам Ламповых мониторов относится а. низкая частота обновления экрана б. хорошая цветопередача в. высокая себестоимость 17. К недостаткам ЖК мониторов можно отнести а. громоздкость б. излучение в. узкий угол обзора г. широкий угол обзора 18. Какое расширение имеют файлы графического редактора Paint? a. exe  $6$ . doc B. bmp r. com 19. Сетка из горизонтальных и вертикальных столбцов, которую на экране образуют пиксели, называется а. видеопамять; б. видеоадаптер; в. растр; г. дисплейный процессор; 20. Графический редактор Paint находится в группе программ а. утилиты б. стандартные в. Microsoft Office 21. К какому типу компьютерной графики относится программа Paint а. векторная б. фрактальная в. растровая г. трёхмерная 22. Способ хранения информации в файле, а также форму хранения определяет а. пиксель б. формат в. графика г. гифка 23. С помощью растрового редактора можно: а. Создать коллаж б. улучшить яркость в. раскрашивать чёрно белые фотографии г. печатать текст д. выполнять расчёт
	- 24. Для ввода изображения в компьютер используются
	- а. принтер
	- б. сканер
	- в. диктофон
	- г. цифровой микрофон

25. Графический редактор это а. устройство для создания и редактирования рисунков устройство для печати рисунков на бумаге в. программа для создания и редактирования текстовых документов г. программа для создания и редактирования рисунков 26. Графическим объектом НЕ является а. чертёж б. текст письма в. рисунок г. схема 27.Растровым графическим редактором НЕ является а. GIMP б.Paint в.Corel draw г.Photoshop 28. В процессе сжатия растровых графических изображений по алгоритму JPEG его информационный объем обычно уменьшается в … а. 10-15 раз б. 100раз в. ни разу г.2-3 раза 29.В модели СМУК используется а. красный, голубой, желтый, синий б. голубой, пурпурный, желтый, черный в. голубой, пурпурный, желтый, белый г. красный, зеленый, синий, черный 30. В цветовой модели RGB установлены следующие параметры: 0, 255, 0. Какой цвет будет соответствовать этим параметрам? а. красный б. чёрный в. голубой г. зелёный Критерии оценки ответов на экзамене, проводимом в устной форме Оценка «Отлично» ставится, если - на теоретические вопросы даны развернутые ответы, при необходимости изложен математический аппарат (формулы, графики и т.д.) приведены соответствующие схемы, таблицы, рисунки и т.д., правильно решена задача - обучающийся хорошо ориентируется в материале, владеет терминологией, приводит примеры, обосновывает, анализирует, высказывает свою точку зрения по анализируемым явлениям и процессам, правильно применяет полученные знания при решении практических задач. Ответы излагаются свободно, уверенно без использования листа устного опроса Оценка «Хорошо» ставится, если - на теоретические вопросы даны полные ответы, но имела место неточность в определении каких-либо понятий, явлений и т.д. Задача решена. - обучающийся ориентируется в материале хорошо, но допускает ошибки при формулировке, описании отдельных категорий Оценка «Удовлетворительно» ставится, если - на теоретические вопросы даны общие неполные ответы - обучающийся слабо ориентируется в материале, не может решать задачи, не может привести пример, не может анализировать и обосновывать Оценка «Неудовлетворительно» ставится, если - не решена задача и правильный ответ дан на один вопрос (либо ни на один) - обучающийся в материале дисциплины практически не ориентируется, т.е. не может дать даже общих сведений по вопросу. Критерии оценки ответов на экзамене, проводимом в дистанционной форме в LMS Canvas  $90 \leq$  Процент верных ответов  $\leq 100$  - отлично 75 ≤ Процент верных ответов < 90 - хорошо 60 ≤ Процент верных ответов < 75 – удовлетворительно **5.4. Методика оценки освоения дисциплины (модуля, практики. НИР)**

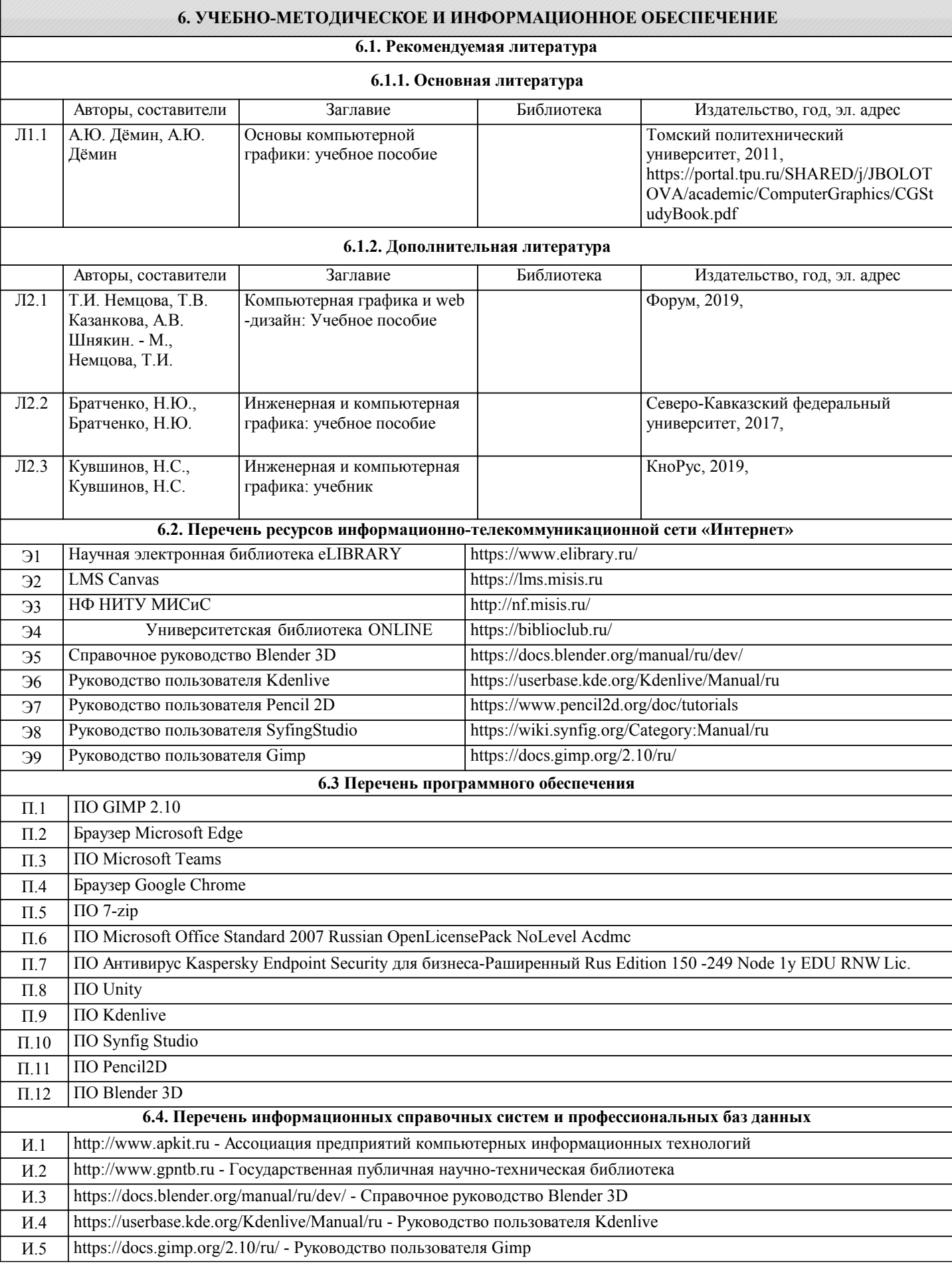

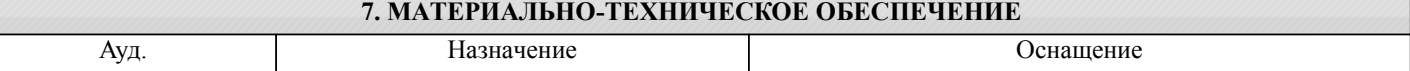

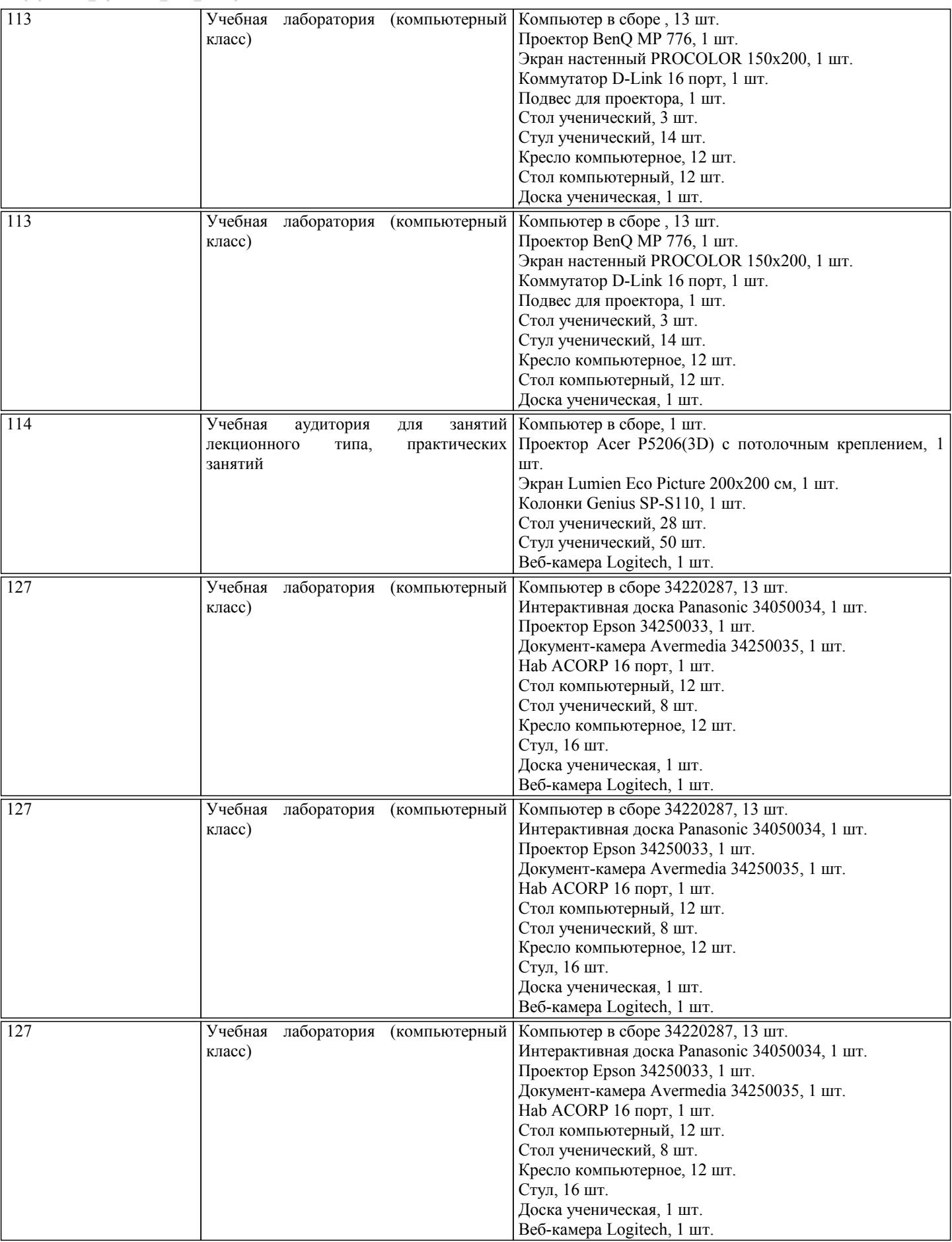

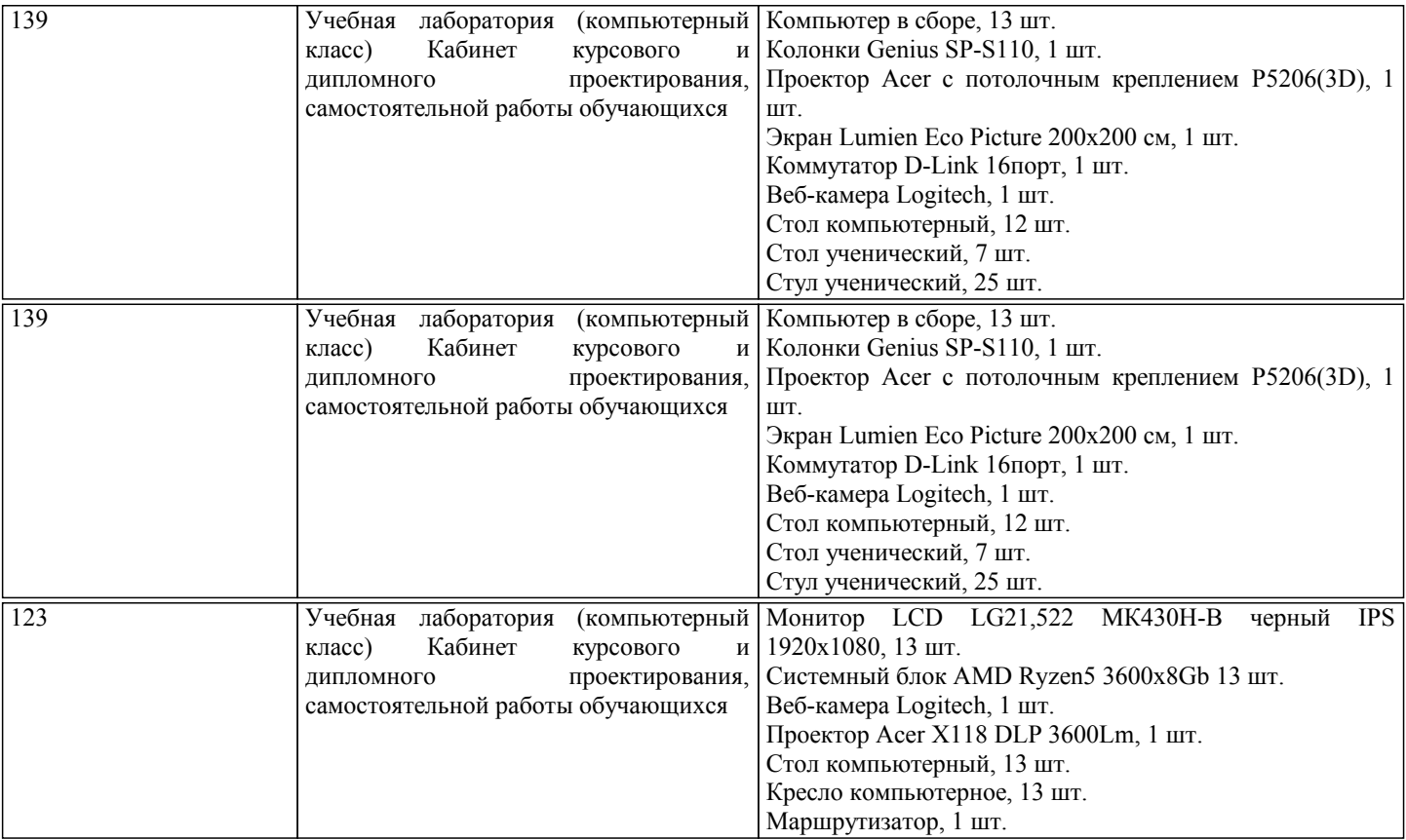

## **8. МЕТОДИЧЕСКИЕ УКАЗАНИЯ ДЛЯ ОБУЧАЮЩИХСЯ**

Цель методических рекомендаций - обеспечить студенту оптимальную организацию процесса изучения дисциплины, а также выполнения различных форм самостоятельной работы.

Студентам необходимо ознакомиться: с содержанием рабочей программы дисциплины (далее - РПД), с целями и задачами дисциплины, ее связями с другими дисциплинами образовательной программы, методическими разработками по данной дисциплине, имеющимся на образовательном портале и сайте кафедры, с графиком консультаций преподавателей кафедры В процессе работы студенты должны научиться воспринимать сведения на слух, фиксировать информацию в виде записей в тетрадях, работать с письменными текстами, самостоятельно извлекая из них полезные сведения и оформляя их в виде тезисов, конспектов, систематизировать информацию в виде заполнения таблиц, составления схем. Важно научиться выделять главные мысли в лекции преподавателя либо в письменном тексте; анализировать явления; определять свою позицию к полученным на занятиях сведениям, четко формулировать ее; аргументировать свою точку зрения: высказывать оценочные суждения; осуществлять самоанализ. Необходимо учиться владеть устной и письменной речью; вести диалог; участвовать в дискуссии; раскрывать содержание изучаемой проблемы в монологической речи; выступать с сообщениями и докладами

Конспект лекции. Смысл присутствия студента на лекции заключает во включении его в активный процесс слушания, понимания и осмысления материала, подготовленного преподавателем. Этому способствует конспективная запись полученной информации, с помощью которой в дальнейшем можно восстановить основное содержание прослушанной лекции.

Для успешного выполнения этой работы советуем:

- подготовить отдельные тетради для каждого предмета. Запись в них лучше вести на одной стороне листа, чтобы позднее на чистой странице записать дополнения, уточнения, замечания, а также собственные мысли. С помощью разноцветных ручек или фломастеров можно будет выделить заголовки, разделы, термины и т.д.

- не записывать подряд все, что говорит лектор. Старайтесь вначале выслушать и понять материал, а затем уже зафиксировать его, не упуская основных положений и выводов. Сохраняйте логику изложения. Обратите внимание на необходимость точной записи определений и понятий.

- оставить место на странице свободным, если не успели осмыслить и за-писать часть информации. По окончанию занятия с помощью однокурсников, преподавателя или учебника вы сможете восстановить упущенное.

- уделять внимание грамотному оформлению записей. Научитесь графически ясно и удобно располагать текст: вычленять абзацы, подчеркивать главные мысли, ключевые слова, помешать выводы в рамки и т.д. Немаловажное значение имеет и четкая структура лекции, в которую входит план, логически выстроенная конструкция освещения каждого пункта плана с аргументами и доказательствами, разъяснениями и примерами, а также список литературы по теме.

- научиться писать разборчиво и быстро. Чтобы в дальнейшем не тратить время на расшифровку собственных записей, следите за аккуратностью почерка, не экономьте бумагу за счет уплотнения текста. Конспектируя, пользуйтесь общепринятыми сокращениями слов и условными знаками, если есть необходимость, то при-думайте собственные сокращения.

- уметь быстро и четко переносить в тетрадь графические рисунки и таблицы. Для этих целей приготовьте прозрачную линейку, карандаш и резинку. Старайтесь как можно точнее скопировать изображение с доски. Если наглядный материал трудно воспроизводим в условиях лекции, то сделайте его словесное описание с обобщающими выводами. - просмотреть свои записи после окончания лекции. Подчеркните и отметьте разными цветами фломастера важные моменты в записях. Исправьте неточности, внесите необходимые дополнения. Не тратьте время на переписывание конспекта, если он оказался не совсем удачным. Совершенствуйтесь, записывая последующие лекции.

Подготовка к семинарским занятиям. Семинар – один из основных видов практических занятий по гуманитарным дисциплинам. Он предназначен для углубленного изучения отдельных тем и курсов. По форме проведения семинары обычно представляют собой решение задач, обсуждение докладов, беседу по плану или дискуссию по проблеме. Подготовка к занятиям заключается, прежде всего, в освоении того теоретического материала, который выносится на обсуждение. Для этого необходимо в первую очередь перечитать конспект лекции или разделы учебника, в которых присутствует установочная информация. Изучение рекомендованной литературы необходимо сделать максимально творчески – не просто укладывая в память новые сведения, а осмысливая и анализируя материал. Закрепить свои знания можно с помощью записей, выписок или тезисного конспекта.

Если семинар представлен докладами, то основная ответственность за его проведение лежит на докладчиках. Как сделать это успешно смотрите в разделе «Доклад». Однако роль остальных участников семинара не должна быть пассивной. Студенты, прослушав доклад, записывают кратко главное его содержание и задают выступающему уточняющие вопросов. Чем более основательной была домашняя подготовка по теме, тем активнее происходит обсуждение проблемных вопросов. На семинаре всячески поощряется творческая, самостоятельная мысль, дается возможность высказать критические замечания.

Беседа по плану представляет собой заранее подготовленное совместное об-суждение вопросов темы каждым из участников. Эта форма потребует от студентов не только хорошей самостоятельной проработки теоретического материала, но и умение участвовать в коллективной дискуссии: кратко, четко и ясно формулировать и излагать свою точку зрения перед сокурсниками, отстаивать позицию в научном споре, присоединяться к чужому мнению или оппонировать другим участникам.

Реферат – самый простой и наименее самостоятельный вид письменной работы. Суть его состоит в кратком изложении содержащихся в научной литературе взглядов и идей по заданной теме. Реферат не требует оригинальности и новизны. В нем оценивается умение студента работать с книгой: выделять и формулировать проблему, отбирать основные тезисы и вспомогательные данные, логически выстраивать материал, грамотно оформлять научный текст.

Студентам предлагается два вида рефератных работ:

Реферирование научной литературы представляет собой сокращенное изложение содержания статьи или книги с основными сведениями и выводами. Такие рефераты актуальны тогда, когда в юридических источниках появляется новый теоретический или практический материал по изучаемой теме. От студента требуется, внимательно ознакомившись с первоисточником, максимально точно и полно передать его содержание. Для этого целесообразно выбрать форму последовательного изложения прочитанной книги, не меняя ее общий план и структуру (главы, разделы, параграфы). Необходимо сохранить логику повествования и позаботиться о связности текста. Авторские, оригинальные и новаторские мысли и идеи лучше передавать не своими словами, а с помощью цитирования. Объем реферата будет определяться содержанием источника, а также его научной и практической ценностью. Но в любом случае предпочтение отдается краткости и лаконичности, умению отбирать главное и освобождаться от второстепенного.

Реферат по теме представляет обзор научных взглядов и концепций по проблемному вопросу в изучаемой теме. - Если вам предложена тема такого реферата на выбор, то предпочтение следует отдать той, которая для вас интересна или знакома. Она не должна быть очень сложной и объемной, в противном случае реферат будет напоминать курсовую работу. - Для подготовки реферата студенту необходимо самому или с участием преподавателя подобрать источники информации. Следует позаботиться, чтобы в вашем списке оказались не случайные, а ценные в информационном плане книги. Можно выполнить работу, обратившись и к одному источнику - пособию, монографии, исследованию. Но лучше, если вы обратитесь к двум-трем научным трудам - это позволит представить проблему с нескольких точек зрения и высказать личные предпочтения.

- Одним из главных критериев оценки реферата будет соответствие его содержания заявленной теме. Для этого бегло ознакомившись с первоисточниками составьте предварительный план будущего реферата, обозначив в нем принципиально важные моменты и этапы освещения проблемы. После того, как у вас появятся рабочие записи по результатам изучения научной литературы и обширная информация по теме в целом, можно будет скорректировать общий план реферата. Старайтесь при работе над ним тщательно избавляться от «излишеств»: всякого рода абстрактных рассуждений, чрезмерных подробностей и многочисленных примеров, которые «размывают» тему или уводят от неё.

Структура реферата включает в себя введение, основную часть и заключение. Во введении формулируются цели и задачи работы, ее актуальность. Основная часть представляет собой последовательное и аргументированное изложение различных точек зрения на проблему, ее анализ, предполагаемые пути решения. Заключение обобщает основные мысли или обосновывает перспективы дальнейшего исследования темы. Если реферат достаточно объемен, то потребуется разделение текста на разделы (главы, параграфы). Иллюстративный материал - таблицы, схемы, графики - могут располагаться как внутри основной части, так и в разделе «Приложение».

Объем реферата зависит от целей и задач, решаемых в работе - от 5 до 20 страниц машинописного текста через два интервала. Если в задании, выданном преподавателем объем не оговаривается, то следует исходить из разумной целесообразности.

В реферате в обязательном порядке размещаются титульный лист, план или оглавление работы, а также список используемой литературы.

Обычно реферат может зачитывается как письменная работа, но некоторые преподаватели практикуют публичную защиту рефератов или их «озвучивание» на семинарских занятиях. В этом случае необходимо приложить дополнительные усилия для подготовки публичного выступления по материалам рефератной работы.

Доклад представляет собой устную форму сообщения информации. Он используется в вузе на семинарских занятиях и на научных студенческих конференциях.

Подготовка доклада осуществляется в два этапа: написание письменного текста на заданную тему и подготовка устного

выступления перед аудиторией слушателей с освещением этой темы. Письменный доклад оформляется как реферат. При работе над докладом следует учесть некоторые специфические особенности:

Объем доклада должен согласовываться со временем, отведенным для выступления.

При выборе темы нужно учитывать не только собственные интересы, но и интересы потенциальных слушателей. Ваше сообщение необходимо согласовывать с уровнем знаний и потребностей публики.

Подготовленный текст доклада должен хорошо восприниматься на слух. Даже если отобранный вами материал сложен и неоднозначен, говорить желательно просто и ясно, не перегружая речь наукообразными оборотами и специфическими терминами.

Следует отметить, что иногда преподаватель не требует от студентов письменного варианта доклада и оценивает их работу исключительно по устному выступлению. Но значительно чаще письменный доклад проверяется и его качество также оценивается в баллах. Вне зависимости от того, нужно или не нужно будет сдавать на проверку текст будущего выступления, советуем не отказываться от письменной записи доклада. Это поможет избежать многих ошибок, которые случаются во время устной импровизации: отклонение от темы, нарушения логической последовательности, небрежное обращение с цитатами, злоупотребление деталями и т.д. Если вы хорошо владеете навыками свободной речи и обладаете высокой культурой мышления, то замените письменный доклад составлением тезисного плана. С его помощью зафиксируйте основные мысли и идеи, выстройте логику повествования, отберите яркие и точные примеры, сформулируйте выводы.

При подготовке к устному выступлению возьмите на вооружение некоторые советы:

Лучший вариант выступления перед аудиторией - это свободная речь, не осложненная чтением текста. Но если у вас не выработано умение общаться с публикой без бумажки, то не пытайтесь сделать это сразу, без подготовки. Осваивать этот опыт нужно постепенно, от доклада к докладу увеличивая объем речи без заглядывания в текст.

Если вы намерены считывать доклад с заготовленных письменных записей, то постарайтесь, чтобы чтение было «художественным»: обозначайте паузой логические переходы от части к части, выделяйте интонационно особо важные мысли и аргументы, варьируйте темп речи.

Читая доклад, не торопитесь, делайте это как можно спокойнее. Помните, что скорость произношения текста перед слушателями всегда должна быть более медленной, чем скорость вашей повседневной речи.

Сверьте письменный текст с хронометром, для этого прочитайте его несколько раз с секундомером в руках. В случае, если доклад окажется слишком длинным или коротким, проведите его реконструкцию. Однако вместе с сокращениями или дополнениями не «потеряйте» тему. Не поддавайтесь искушению рассказать все, что знаете - полно и подробно.

Обратите внимание на тембр и силу вашего голоса. Очень важно, чтобы вас было слышно в самых отдаленных частях аудитории, и при этом вы не «глушили» вблизи вас находящихся слушателей. Варьируйте тембр речи, он придаст ей выразительность и поможет избежать монотонности.

Следите за своими жестами. Чрезмерная жестикуляция отвлекает от содержания доклада, а полное ее отсутствие снижает действенную силу выступления. Постарайтесь избавиться от жестов, демонстрирующих ваше волнение (когда крутятся ручки, теребятся пуговицы, заламываются пальцы). Используйте жесты - выразительные, описательные, подражательные, указующие - для полноты передачи ваших мыслей.

Установите зрительный контакт с аудиторией. Не стоит все время смотреть в окно, опускать глаза или сосредотачиваться на тексте. Старайтесь зрительно общаться со всеми слушателями, переводя взгляд от одних к другим. Не обращайте внимание на опоздавших и не прерываете свой доклад замечаниями. Но вместе с тем следите за реакцией публики на ваше выступление (одобрение, усталость, интерес, скуку) и если сможете, вносите коррективы в речь с целью повышения интереса к его содержанию.

Отвечать на вопросы в конце выступления надо кратко, четко и уверенно, без лишних подробностей и повторов. Постарайтесь предугадать возможные вопросы своих слушателей и подготовиться к ним заранее. Но если случится, что вы не знаете ответа на заданный вам вопрос, не бойтесь в этом признаться. Это значительно лучше, чем отвечать не по существу или отшучиваться.

Проведите генеральную репетицию своего доклада перед друзьями или близкими. Это поможет заранее выявить некоторые недостатки - стилистически слабые места, труднопроизносимые слова и фразы, затянутые во времени части и т.д. Проанализируйте свою дикцию, интонации, жесты. Сделайте так, чтобы они помогали, а не мешали успешно представить публики подготовленный вами доклад.

Презентация - современный способ устного или письменного представления информации с использованием мультимедийных технологий.

Существует несколько вариантов презентаций.

- Презентация с выступлением докладчика
- Презентация с комментариями докладчика

Презентация для самостоятельного просмотра, которая может демонстрироваться перед аудиторией без участия докладчика.

Подготовка презентации включает в себя несколько этапов:

1. Планирование презентации

От ответов на эти вопросы будет зависеть всё построение презентации:

каково предназначение и смысл презентации (демонстрация результатов научной работы, защита дипломного проекта и т.д.);

- какую роль будет выполнять презентация в ходе выступления (сопровождение доклада или его иллюстрация);
- какова цель презентации (информирование, убеждение или анализ);
- на какое время рассчитана презентация (короткое 5-10 минут или продолжительное 15-20 минут);

каков размер и состав зрительской аудитории (10-15 человек или 80-100; преподаватели, студенты или смешанная аудитория).

2. Структурирование информации

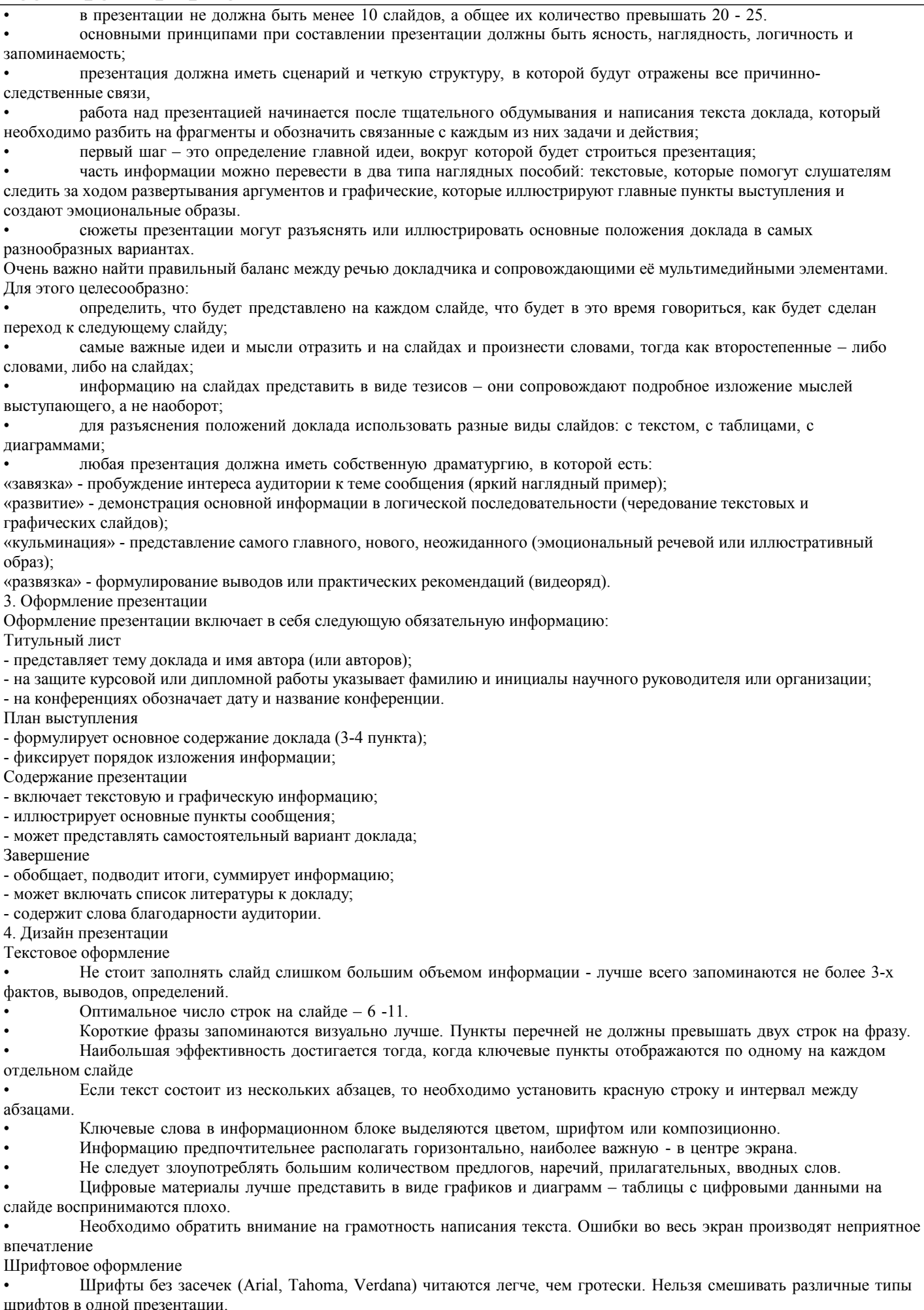

в однои презентации.<br>Шрифтовой контраст можно создать посредством размера шрифта, его толщины, начертания, формы,

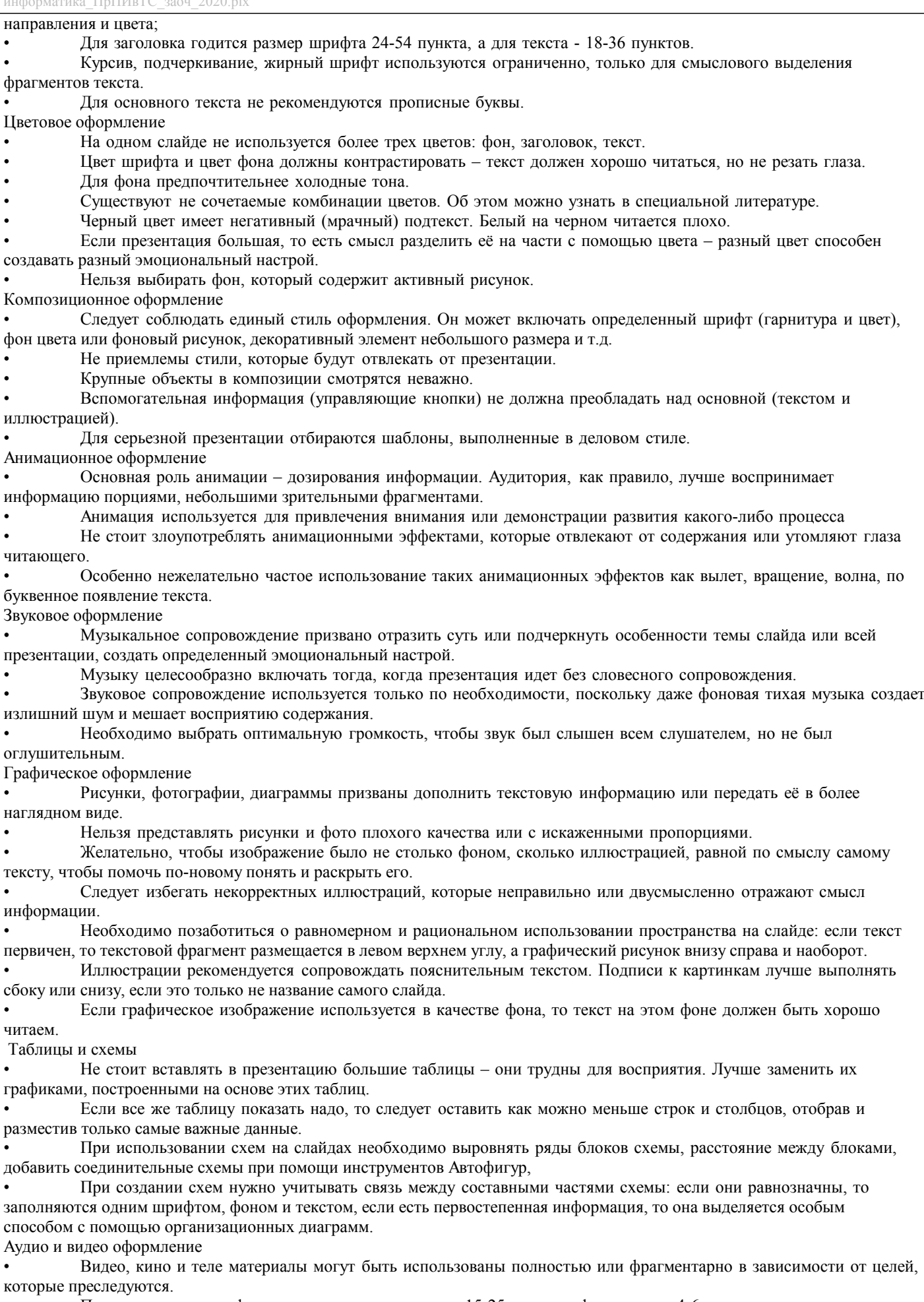

• Продолжительность фильма не должна превышать 15-25 минут, а фрагмента – 4-6 минут.

• Нельзя использовать два фильма на одном мероприятии, но показать фрагменты из двух фильмов вполне

возможно.

Подготовка к зачёту/экзамену. Готовиться к зачёту/экзамену нужно заранее и в несколько этапов. Для этого:

• Просматривайте конспекты лекций сразу после занятий. Это поможет разобраться с непонятными моментами лекции и возникшими вопросами, пока еще лекция свежа в памяти.

• Бегло просматривайте конспекты до начала следующего занятия. Это позволит «освежить» предыдущую лекцию и подготовиться к восприятию нового материала.

• Каждую неделю отводите время для повторения пройденного материала.

Непосредственно при подготовке:

- Упорядочите свои конспекты, записи, задания.
- Прикиньте время, необходимое вам для повторения каждой части (блока) материала, выносимого на зачет.
- Составьте расписание с учетом скорости повторения материала, для чего

• Разделите вопросы для зачёта на знакомые (по лекционному курсу, семинарам, конспектированию), которые потребуют лишь повторения и новые, которые придется осваивать самостоятельно. Начните с тем хорошо вам известных и закрепите их с помощью конспекта и учебника. Затем пополните свой теоретический багаж новыми знаниями, обязательно воспользовавшись рекомендованной литературой.

Правильно используйте консультации, которые проводит преподаватель. Приходите на них с заранее проработанными самостоятельно вопросами. Вы можете получить разъяснение по поводу сложных, не до конца понятых тем, но не рассчитывайте во время консультации на исчерпывающую информации по содержанию всего курса